tabelprog18 NOTE: PROCEDURE PRINTTO used (Total process time):<br>real time 0.00 seconds real time 0.00 seconds cpu time 0.00 seconds TABELAAR kilde=, data=Pers, aar0=2015, aar1=2016, pop=6, obs=10000, checkdom=0,  $checkfew=0$ , sumvar= var1=HFAUDD, fmt1=HFAUDD\_LEVEL\_STEM\_1a, and1=, var2=HFAUDD, fmt2=HFAUDD\_FIELD\_STEM\_1a, and2=, var3=KOM, fmt3=KOM\_5\_regioner, and3=, var4=, fmt4=, and4=, var5=, fmt5=, and5=, var6=, fmt6=, and6=, fmtkilde=, excelout=D:\Data\Workdata\702843\MIT\_KATALOG\MINE\_TABELLER\Tabel14, datout= NOTE: The data set WORK.SUMDS has 1 observations and 0 variables. NOTE: DATA statement used (Total process time): 1.75 seconds cpu time 0.01 seconds a aar= b aar=2015 TABEL kilde=, data=Pers, pop=6, obs=10000, checkdom=0, checkfew=0, sumaar=2015, sumvar=, aar1=2015, var1=HFAUDD, fmt1=HFAUDD\_LEVEL\_STEM\_1a, and1=, aar2=2015, var2=HFAUDD, fmt2=HFAUDD\_FIELD\_STEM\_1a, and2=, aar3=2015, var3=KOM, fmt3=KOM\_5\_regioner, and3=, aar4=2015, var4=, fmt4=, and4=, aar5=2015, var5=, fmt5=, and5=, aar6=2015, var6=, fmt6=, and6=, fmtkilde=, excelout=, datout= NOTE: Libref LAESFRA was successfully assigned as follows: Engine: Physical Name: F:\OM db 702810 ### sortedby="pnr" lastbyvar="pnr" NOTE: Format ALLEBELOB has been output. NOTE: PROCEDURE FORMAT used (Total process time):<br>real time 0.12 seconds real time  $0.12$  seconds<br>cpu time  $0.01$  seconds  $0.01$  seconds NOTE: The file WORK.VIEWSUM (memtype=DATA) was not found, but appears on a DELETE statement. NOTE: The file WORK.VIEW0 (memtype=DATA) was not found, but appears on a DELETE statement. NOTE: The file WORK.VIEW1 (memtype=DATA) was not found, but appears on a DELETE statement. NOTE: The file WORK.VIEW2 (memtype=DATA) was not found, but appears on a DELETE statement. NOTE: The file WORK.VIEW3 (memtype=DATA) was not found, but appears on a DELETE statement. NOTE: The file WORK.VIEW4 (memtype=DATA) was not found, but appears on a DELETE statement. NOTE: The file WORK.VIEW5 (memtype=DATA) was not found, but appears on a DELETE statement. NOTE: The file WORK.VIEW6 (memtype=DATA) was not found, but appears on a DELETE statement. NOTE: PROCEDURE DATASETS used (Total process time): real time 0.09 seconds cpu time 0.01 seconds

NOTE: The file WORK.VIEWSUM (memtype=VIEW) was not found, but appears on a DELETE statement. NOTE: The file WORK.VIEW0 (memtype=VIEW) was not found, but appears on a DELETE statement.

tabelprog18 NOTE: The file WORK.VIEW1 (memtype=VIEW) was not found, but appears on a DELETE statement. NOTE: The file WORK.VIEW2 (memtype=VIEW) was not found, but appears on a DELETE statement. NOTE: The file WORK.VIEW3 (memtype=VIEW) was not found, but appears on a DELETE statement. NOTE: The file WORK.VIEW4 (memtype=VIEW) was not found, but appears on a DELETE statement. NOTE: The file WORK.VIEW5 (memtype=VIEW) was not found, but appears on a DELETE statement. NOTE: The file WORK.VIEW6 (memtype=VIEW) was not found, but appears on a DELETE statement. NOTE: The file WORK.\_VIEW0 (memtype=VIEW) was not found, but appears on a DELETE statement. NOTE: The file WORK.\_VIEW1 (memtype=VIEW) was not found, but appears on a DELETE statement. NOTE: The file WORK.\_VIEW2 (memtype=VIEW) was not found, but appears on a DELETE statement. NOTE: The file WORK.\_VIEW3 (memtype=VIEW) was not found, but appears on a DELETE statement. NOTE: The file WORK.\_VIEW4 (memtype=VIEW) was not found, but appears on a DELETE statement. NOTE: The file WORK.\_VIEW5 (memtype=VIEW) was not found, but appears on a DELETE statement. NOTE: The file WORK.\_VIEW6 (memtype=VIEW) was not found, but appears on a DELETE statement. NOTE: PROCEDURE DATASETS used (Total process time): real time 0.01 seconds cpu time 0.01 seconds "1: 2015" "HFAUDD" "HFAUDD\_LEVEL\_STEM\_1a" "" "2: 2015" "HFAUDD" "HFAUDD\_FIELD\_STEM\_1a" "" "3: 2015" "KOM" "KOM\_5\_regioner" "" "4: " "" "" "" "5: " "" "" "" "6: " "" "" "" ### 1: var1="HFAUDD" v="ak1" a="HFAUDD\_LEVEL\_STEM\_1a" and="" NOTE: DATA STEP view saved on file WORK.\_VIEW1. NOTE: A stored DATA STEP view cannot run under a different operating system. NOTE: DATA statement used (Total process time):<br>real time 0.70 seconds  $0.70$  seconds cpu time 0.01 seconds NOTE: View WORK.\_VIEW1.VIEW used (Total process time): real time 0.18 seconds cpu time 0.00 seconds NOTE: There were 17 observations read from the data set LAESFRA.GRUNDDATA\_PERS\_2015. WHERE (CRTprioRAS=1) and (alder>=18 and alder<=64) and ((soc\_status\_kode>=110 and soc\_status\_kode<=136) or soc\_status\_kode=200); NOTE: There were 1 observations read from the data set WORK.\_VIEW1. NOTE: The data set WORK.\_TTT\_ has 1 observations and 1 variables. NOTE: DATA statement used (Total process time): real time  $0.23$  seconds<br>cpu time  $0.01$  seconds  $0.01$  seconds ### 1 vartype=N dollar= WARNING: Apparent symbolic reference VAR not resolved. NOTE: DATA STEP view saved on file WORK.VIEW1.

tabelprog18 NOTE: A stored DATA STEP view cannot run under a different operating system. NOTE: View WORK.\_VIEW1.VIEW used (Total process time): real time 0.34 seconds cpu time 0.03 seconds NOTE: DATA statement used (Total process time): real time 0.34 seconds cpu time 0.03 seconds ### 2: var2="HFAUDD" v="ak2" a="HFAUDD\_FIELD\_STEM\_1a" and="" NOTE: DATA STEP view saved on file WORK.\_VIEW2. NOTE: A stored DATA STEP view cannot run under a different operating system. NOTE: DATA statement used (Total process time): real time  $0.01$  seconds<br>cpu time  $0.00$  seconds  $0.00$  seconds NOTE: View WORK.\_VIEW2.VIEW used (Total process time): 0.00 seconds cpu time 0.00 seconds NOTE: There were 17 observations read from the data set LAESFRA.GRUNDDATA PERS 2015. WHERE (CRTprioRAS=1) and (alder>=18 and alder<=64) and ((soc\_status\_kode>=110 and soc\_status\_kode<=136) or soc\_status\_kode=200); NOTE: There were 1 observations read from the data set WORK.\_VIEW2. NOTE: The data set WORK.\_TTT\_ has 1 observations and 1 variables. NOTE: DATA statement used (Total process time): real time  $0.00$  seconds<br>cpu time  $0.00$  seconds  $0.00$  seconds ### 2 vartype=N dollar= WARNING: Apparent symbolic reference VAR not resolved. NOTE: DATA STEP view saved on file WORK.VIEW2. NOTE: A stored DATA STEP view cannot run under a different operating system. NOTE: View WORK.\_VIEW2.VIEW used (Total process time): real time  $\overline{\phantom{0}}$  0.00 seconds<br>cpu time 0.00 seconds  $0.00$  seconds NOTE: DATA statement used (Total process time): real time 0.01 seconds cpu time 0.01 seconds ### 3: var3="KOM" v="ak3" a="KOM\_5\_regioner" and="" NOTE: DATA STEP view saved on file WORK.\_VIEW3. NOTE: A stored DATA STEP view cannot run under a different operating system. NOTE: DATA statement used (Total process time): real time 0.01 seconds cpu time 0.01 seconds NOTE: View WORK.\_VIEW3.VIEW used (Total process time):  $0.00$  seconds cpu time 0.00 seconds NOTE: There were 17 observations read from the data set LAESFRA.GRUNDDATA\_PERS\_2015. WHERE (CRTprioRAS=1) and (alder>=18 and alder<=64) and ((soc\_status\_kode>=110 and

tabelprog18 soc\_status\_kode<=136) or soc\_status\_kode=200); NOTE: There were 1 observations read from the data set WORK.\_VIEW3. NOTE: The data set WORK.\_TTT\_ has 1 observations and 1 variables. NOTE: DATA statement used (Total process time):<br>real time 0.01 seconds real time  $0.01$  seconds<br>cpu time  $0.01$  seconds  $0.01$  seconds ### 3 vartype=C dollar=\$ WARNING: Apparent symbolic reference VAR not resolved. NOTE: DATA STEP view saved on file WORK.VIEW3. NOTE: A stored DATA STEP view cannot run under a different operating system. NOTE: View WORK.\_VIEW3.VIEW used (Total process time): real time 0.04 seconds cpu time 0.00 seconds NOTE: DATA statement used (Total process time): real time  $0.04$  seconds<br>cpu time  $0.00$  seconds 0.00 seconds "akse1=ak1 akse2=ak2 akser=ak3 xakser=(ak3 all='Alle')" "mergelist: view1 view2 view3" NOTE: DATA STEP view saved on file WORK.VIEW0. NOTE: A stored DATA STEP view cannot run under a different operating system. NOTE: View WORK.VIEW3.VIEW used (Total process time): real time 0.01 seconds cpu time 0.00 seconds NOTE: View WORK.VIEW2.VIEW used (Total process time): real time 0.01 seconds cpu time 0.00 seconds NOTE: View WORK.VIEW1.VIEW used (Total process time): real time  $0.03$  seconds<br>cpu time  $0.01$  seconds  $0.01$  seconds NOTE: DATA statement used (Total process time): real time 0.03 seconds cpu time 0.01 seconds NOTE: There were 10000 observations read from the data set LAESFRA.GRUNDDATA\_PERS\_2015. WHERE (CRTprioRAS=1) and (alder>=18 and alder<=64) and ((soc\_status\_kode>=110 and soc\_status\_kode<=136) or soc\_status\_kode=200); NOTE: There were 10000 observations read from the data set WORK.\_VIEW3. NOTE: There were 10000 observations read from the data set LAESFRA.GRUNDDATA\_PERS\_2015. WHERE (CRTprioRAS=1) and (alder>=18 and alder<=64) and ((soc\_status\_kode>=110 and soc\_status\_kode<=136) or soc\_status\_kode=200); NOTE: There were 10000 observations read from the data set WORK.\_VIEW2. NOTE: There were 10000 observations read from the data set LAESFRA.GRUNDDATA\_PERS\_2015. WHERE (CRTprioRAS=1) and (alder>=18 and alder<=64) and ((soc\_status\_kode>=110 and soc\_status\_kode<=136) or soc\_status\_kode=200); NOTE: There were 10000 observations read from the data set WORK.\_VIEW1. NOTE: View WORK.VIEW0.VIEW used (Total process time): real time 2.07 seconds cpu time 0.78 seconds NOTE: There were 10000 observations read from the data set WORK.VIEW1.

tabelprog18 NOTE: There were 10000 observations read from the data set WORK.VIEW2. NOTE: There were 10000 observations read from the data set WORK.VIEW3. NOTE: There were 10000 observations read from the data set WORK.VIEW0. NOTE: The data set WORK.SORTED3 has 20 observations and 5 variables. NOTE: PROCEDURE MEANS used (Total process time): real time 2.10 seconds cpu time 0.78 seconds # checkfew=0 checkdom=0 \_val\_few=1234567.1234567 \_val\_dom=7654321.7654321 NOTE: There were 20 observations read from the data set WORK.SORTED3. NOTE: The data set WORK.SORTED3 has 20 observations and 5 variables. NOTE: DATA statement used (Total process time):  $0.00$  seconds cpu time 0.00 seconds excelout="" tabend aar=2015 NOTE: PROCEDURE CONTENTS used (Total process time): real time 0.06 seconds cpu time 0.03 seconds b aar=2015 NOTE: PROCEDURE CONTENTS used (Total process time): real time  $0.00$  seconds<br>cpu time  $0.00$  seconds  $0.00$  seconds NOTE: PROCEDURE CONTENTS used (Total process time): real time 0.00 seconds cpu time 0.00 seconds NOTE: PROCEDURE CONTENTS used (Total process time): real time 0.01 seconds cpu time 0.01 seconds NOTE: There were 1 observations read from the data set WORK.SUMDS. NOTE: There were 20 observations read from the data set WORK.SORTED3. NOTE: The data set WORK.SUMDS has 20 observations and 7 variables. NOTE: DATA statement used (Total process time): real time 0.00 seconds cpu time 0.00 seconds b aar=2016 TABEL kilde=, data=Pers, pop=6, obs=10000, checkdom=0, checkfew=0, sumaar=2016, sumvar=,  $a$  $a$ r $1=2016$ . var1=HFAUDD, fmt1=HFAUDD\_LEVEL\_STEM\_1a, and1=, aar2=2016, var2=HFAUDD, fmt2=HFAUDD\_FIELD\_STEM\_1a, and2=, aar3=2016, var3=KOM, fmt3=KOM\_5\_regioner, and3=, aar4=2016, var4=, fmt4=, and4=, aar5=2016, var5=, fmt5=, and5=, aar6=2016, var6=, fmt6=, and6=, fmtkilde=, excelout=, datout= NOTE: Libref LAESFRA was successfully assigned as follows:<br>Fraine: 1/9  $Enqine:$  Physical Name: F:\OM\_db\_702810 ### sortedby="pnr" lastbyvar="pnr" NOTE: Format ALLEBELOB is already on the library. Side 5

tabelprog18 NOTE: Format ALLEBELOB has been output. NOTE: PROCEDURE FORMAT used (Total process time):  $0.00$  seconds

cpu time 0.00 seconds

NOTE: The file WORK.VIEWSUM (memtype=DATA) was not found, but appears on a DELETE statement. NOTE: The file WORK.VIEW0 (memtype=DATA) was not found, but appears on a DELETE statement. NOTE: The file WORK.VIEW1 (memtype=DATA) was not found, but appears on a DELETE statement. NOTE: The file WORK.VIEW2 (memtype=DATA) was not found, but appears on a DELETE statement. NOTE: The file WORK.VIEW3 (memtype=DATA) was not found, but appears on a DELETE statement. NOTE: The file WORK.VIEW4 (memtype=DATA) was not found, but appears on a DELETE statement. NOTE: The file WORK.VIEW5 (memtype=DATA) was not found, but appears on a DELETE statement. NOTE: The file WORK.VIEW6 (memtype=DATA) was not found, but appears on a DELETE statement. NOTE: PROCEDURE DATASETS used (Total process time): real time  $0.00$  seconds<br>cpu time  $0.00$  seconds 0.00 seconds

NOTE: The file WORK.VIEWSUM (memtype=VIEW) was not found, but appears on a DELETE statement. NOTE: The file WORK.VIEW4 (memtype=VIEW) was not found, but appears on a DELETE statement. NOTE: The file WORK.VIEW5 (memtype=VIEW) was not found, but appears on a DELETE statement. NOTE: The file WORK.VIEW6 (memtype=VIEW) was not found, but appears on a DELETE statement. NOTE: The file WORK.\_VIEW0 (memtype=VIEW) was not found, but appears on a DELETE statement. NOTE: The file WORK.\_VIEW4 (memtype=VIEW) was not found, but appears on a DELETE statement. NOTE: The file WORK.\_VIEW5 (memtype=VIEW) was not found, but appears on a DELETE statement. NOTE: The file WORK.\_VIEW6 (memtype=VIEW) was not found, but appears on a DELETE statement. NOTE: Deleting WORK.VIEW0 (memtype=VIEW). NOTE: Deleting WORK.VIEW1 (memtype=VIEW). NOTE: Deleting WORK.VIEW2 (memtype=VIEW). NOTE: Deleting WORK.VIEW3 (memtype=VIEW). NOTE: Deleting WORK.\_VIEW1 (memtype=VIEW). NOTE: Deleting WORK.\_VIEW2 (memtype=VIEW). NOTE: Deleting WORK.\_VIEW3 (memtype=VIEW). NOTE: PROCEDURE DATASETS used (Total process time): real time 0.00 seconds cpu time 0.00 seconds "1: 2016" "HFAUDD" "HFAUDD\_LEVEL\_STEM\_1a" "" "2: 2016" "HFAUDD" "HFAUDD\_FIELD\_STEM\_1a" "" "3: 2016" "KOM" "KOM\_5\_regioner" "" "4: " "" "" "" "5: " "" "" "" "6: " "" "" "" ### 1: var1="HFAUDD" v="ak1" a="HFAUDD\_LEVEL\_STEM\_1a" and="" NOTE: DATA STEP view saved on file WORK. VIEW1. Side 6

tabelprog18 NOTE: A stored DATA STEP view cannot run under a different operating system. NOTE: DATA statement used (Total process time): real time  $0.09$  seconds<br>cpu time  $0.03$  seconds  $0.03$  seconds NOTE: View WORK.\_VIEW1.VIEW used (Total process time):<br>real time 0.00 seconds real time  $0.00$  seconds<br>cpu time  $0.00$  seconds  $0.00$  seconds NOTE: There were 18 observations read from the data set LAESFRA.GRUNDDATA PERS 2016. WHERE (CRTprioRAS=1) and (alder>=18 and alder<=64) and ((soc\_status\_kode>=110 and soc\_status\_kode<=136) or soc\_status\_kode=200); NOTE: There were 1 observations read from the data set WORK.\_VIEW1. NOTE: The data set WORK.\_TTT\_ has 1 observations and 1 variables. NOTE: DATA statement used (Total process time):<br>real time 0.01 seconds real time  $0.01$  seconds<br>cpu time  $0.01$  seconds  $0.01$  seconds ### 1 vartype=N dollar= WARNING: Apparent symbolic reference VAR not resolved. NOTE: DATA STEP view saved on file WORK.VIEW1. NOTE: A stored DATA STEP view cannot run under a different operating system. NOTE: View WORK.\_VIEW1.VIEW used (Total process time): real time  $0.00$  seconds<br>cpu time  $0.00$  seconds  $0.00$  seconds NOTE: DATA statement used (Total process time): real time  $0.01$  seconds<br>cpu time  $0.00$  seconds  $0.00$  seconds ### 2: var2="HFAUDD" v="ak2" a="HFAUDD\_FIELD\_STEM\_1a" and="" NOTE: DATA STEP view saved on file WORK.\_VIEW2. NOTE: A stored DATA STEP view cannot run under a different operating system. NOTE: DATA statement used (Total process time): real time  $0.00$  seconds<br>cpu time  $0.00$  seconds  $0.00$  seconds NOTE: View WORK.\_VIEW2.VIEW used (Total process time): real time  $0.07$  seconds<br>cpu time  $0.00$  seconds  $0.00$  seconds NOTE: There were 18 observations read from the data set LAESFRA.GRUNDDATA\_PERS\_2016. WHERE (CRTprioRAS=1) and (alder>=18 and alder<=64) and ((soc\_status\_kode>=110 and soc\_status\_kode<=136) or soc\_status\_kode=200); NOTE: There were 1 observations read from the data set WORK.\_VIEW2. NOTE: The data set WORK.\_TTT\_ has 1 observations and 1 variables. NOTE: DATA statement used (Total process time): real time 0.07 seconds cpu time 0.00 seconds ### 2 vartype=N dollar= WARNING: Apparent symbolic reference VAR not resolved. NOTE: DATA STEP view saved on file WORK.VIEW2. NOTE: A stored DATA STEP view cannot run under a different operating system. Side 7

tabelprog18 NOTE: View WORK.\_VIEW2.VIEW used (Total process time):<br>real time 0.01 seconds real time 0.01 seconds cpu time 0.01 seconds NOTE: DATA statement used (Total process time): real time  $0.01$  seconds<br>cpu time  $0.01$  seconds  $0.01$  seconds ### 3: var3="KOM" v="ak3" a="KOM\_5\_regioner" and="" NOTE: DATA STEP view saved on file WORK.\_VIEW3. NOTE: A stored DATA STEP view cannot run under a different operating system. NOTE: DATA statement used (Total process time):  $0.01$  seconds cpu time 0.00 seconds NOTE: View WORK.\_VIEW3.VIEW used (Total process time): real time  $\begin{array}{ccc} 0.00 \text{ seconds} \\ \text{cpu time} \\ \text{cpu time} \\ \end{array}$  $0.00$  seconds NOTE: There were 18 observations read from the data set LAESFRA.GRUNDDATA\_PERS\_2016. WHERE (CRTprioRAS=1) and (alder>=18 and alder<=64) and ((soc\_status\_kode>=110 and soc\_status\_kode<=136) or soc\_status\_kode=200); NOTE: There were 1 observations read from the data set WORK.\_VIEW3. NOTE: The data set WORK.\_TTT\_ has 1 observations and 1 variables. NOTE: DATA statement used (Total process time): real time 0.01 seconds cpu time 0.00 seconds ### 3 vartype=C dollar=\$ WARNING: Apparent symbolic reference VAR not resolved. NOTE: DATA STEP view saved on file WORK.VIEW3. NOTE: A stored DATA STEP view cannot run under a different operating system. NOTE: View WORK.\_VIEW3.VIEW used (Total process time): real time 0.00 seconds cpu time 0.00 seconds NOTE: DATA statement used (Total process time): real time 0.01 seconds cpu time 0.01 seconds "akse1=ak1 akse2=ak2 akser=ak3 xakser=(ak3 all='Alle')" "mergelist: view1 view2 view3" NOTE: DATA STEP view saved on file WORK.VIEW0. NOTE: A stored DATA STEP view cannot run under a different operating system. NOTE: View WORK.VIEW3.VIEW used (Total process time): real time 0.01 seconds cpu time 0.01 seconds NOTE: View WORK.VIEW2.VIEW used (Total process time): real time 0.01 seconds cpu time 0.01 seconds NOTE: View WORK.VIEW1.VIEW used (Total process time): real time 0.01 seconds cpu time 0.01 seconds NOTE: DATA statement used (Total process time):  $0.01$  seconds Side 8

NOTE: There were 10000 observations read from the data set LAESFRA.GRUNDDATA\_PERS\_2016. WHERE (CRTprioRAS=1) and (alder>=18 and alder<=64) and ((soc\_status\_kode>=110 and soc\_status\_kode<=136) or soc\_status\_kode=200); NOTE: There were 10000 observations read from the data set WORK.\_VIEW3. NOTE: There were 10000 observations read from the data set LAESFRA.GRUNDDATA\_PERS\_2016. WHERE (CRTprioRAS=1) and (alder>=18 and alder<=64) and ((soc\_status\_kode>=110 and soc\_status\_kode<=136) or soc\_status\_kode=200); NOTE: There were 10000 observations read from the data set WORK.\_VIEW2. NOTE: There were 10000 observations read from the data set LAESFRA.GRUNDDATA\_PERS\_2016. WHERE (CRTprioRAS=1) and (alder>=18 and alder<=64) and ((soc\_status\_kode>=110 and soc\_status\_kode<=136) or soc\_status\_kode=200); NOTE: There were 10000 observations read from the data set WORK.\_VIEW1. NOTE: View WORK.VIEW0.VIEW used (Total process time): real time 1.67 seconds cpu time 0.73 seconds NOTE: There were 10000 observations read from the data set WORK.VIEW1. NOTE: There were 10000 observations read from the data set WORK.VIEW2. NOTE: There were 10000 observations read from the data set WORK.VIEW3. NOTE: There were 10000 observations read from the data set WORK.VIEW0. NOTE: The data set WORK.SORTED3 has 20 observations and 5 variables. NOTE: PROCEDURE MEANS used (Total process time): real time 1.68 seconds cpu time 0.75 seconds # checkfew=0 checkdom=0 \_val\_few=1234567.1234567 \_val\_dom=7654321.7654321 NOTE: There were 20 observations read from the data set WORK.SORTED3. NOTE: The data set WORK.SORTED3 has 20 observations and 5 variables. NOTE: DATA statement used (Total process time): real time 0.00 seconds cpu time 0.00 seconds excelout="" tabend aar=2016 NOTE: PROCEDURE CONTENTS used (Total process time): real time 0.00 seconds cpu time 0.00 seconds b aar=2016 NOTE: PROCEDURE CONTENTS used (Total process time): real time 0.00 seconds cpu time 0.00 seconds NOTE: PROCEDURE CONTENTS used (Total process time): real time 0.00 seconds cpu time 0.00 seconds NOTE: PROCEDURE CONTENTS used (Total process time):

tabelprog18

cpu time 0.01 seconds

Side 9

tabelprog18 real time  $0.01$  seconds<br>cpu time  $0.01$  seconds  $0.01$  seconds NOTE: There were 20 observations read from the data set WORK.SUMDS. NOTE: There were 20 observations read from the data set WORK.SORTED3. NOTE: The data set WORK.SUMDS has 40 observations and 7 variables. NOTE: DATA statement used (Total process time): real time  $\rho = 0.00$  seconds<br>cpu time 0.00 seconds  $0.00$  seconds dataset=sumds, col=, row=, back=, axes=HFAUDD HFAUDD KOM, var=, checkdom=0, checkfew=0, excelout=D:\Data\Workdata\702843\MIT\_KATALOG\MINE\_TABELLER\Tabel14, titel=Antal for årene 2015-2016 opdelt på HFAUDD HFAUDD KOM, bruger= "# varfmt=numx20.2 antfmt=numx20.2 makeall=all='Alle'" NOTE: There were 40 observations read from the data set WORK.SUMDS. NOTE: 37 observations with duplicate key values were deleted. NOTE: The data set WORK.\_TAB\_1 has 3 observations and 1 variables. NOTE: PROCEDURE SORT used (Total process time):<br>real time 0.26 seconds real time  $0.26$  seconds<br>cpu time  $0.01$  seconds  $0.01$  seconds NOTE: There were 40 observations read from the data set WORK.SUMDS. NOTE: 37 observations with duplicate key values were deleted. NOTE: The data set WORK.\_TAB\_2 has 3 observations and 1 variables. NOTE: PROCEDURE SORT used (Total process time): real time  $\begin{array}{ccc} 0.00 \text{ seconds} \\ \text{cpu time} \\ \end{array}$  $0.00$  seconds NOTE: There were 40 observations read from the data set WORK.SUMDS. NOTE: 35 observations with duplicate key values were deleted. NOTE: The data set WORK.\_TAB\_3 has 5 observations and 1 variables. NOTE: PROCEDURE SORT used (Total process time): real time  $0.01$  seconds<br>cpu time  $0.01$  seconds  $0.01$  seconds NOTE: There were 40 observations read from the data set WORK.SUMDS. NOTE: 38 observations with duplicate key values were deleted. NOTE: The data set WORK.\_TAB\_4 has 2 observations and 1 variables. NOTE: PROCEDURE SORT used (Total process time): real time  $0.00$  seconds<br>cpu time  $0.00$  seconds  $0.00$  seconds ERROR: Ambiguous reference, column HFAUDD is in more than one table. ERROR: Ambiguous reference, column HFAUDD is in more than one table. NOTE: The SAS System stopped processing this step because of errors. NOTE: PROCEDURE SQL used (Total process time):<br>real time 0.39 seconds real time  $\begin{array}{ccc} 0.39 & \text{seconds} \\ \text{cpu time} & 0.01 & \text{seconds} \end{array}$  $0.01$  seconds ERROR: File WORK.\_TAB\_0.DATA does not exist. NOTE: The SAS System stopped processing this step because of errors. NOTE: PROCEDURE SORT used (Total process time):  $0.00$  seconds

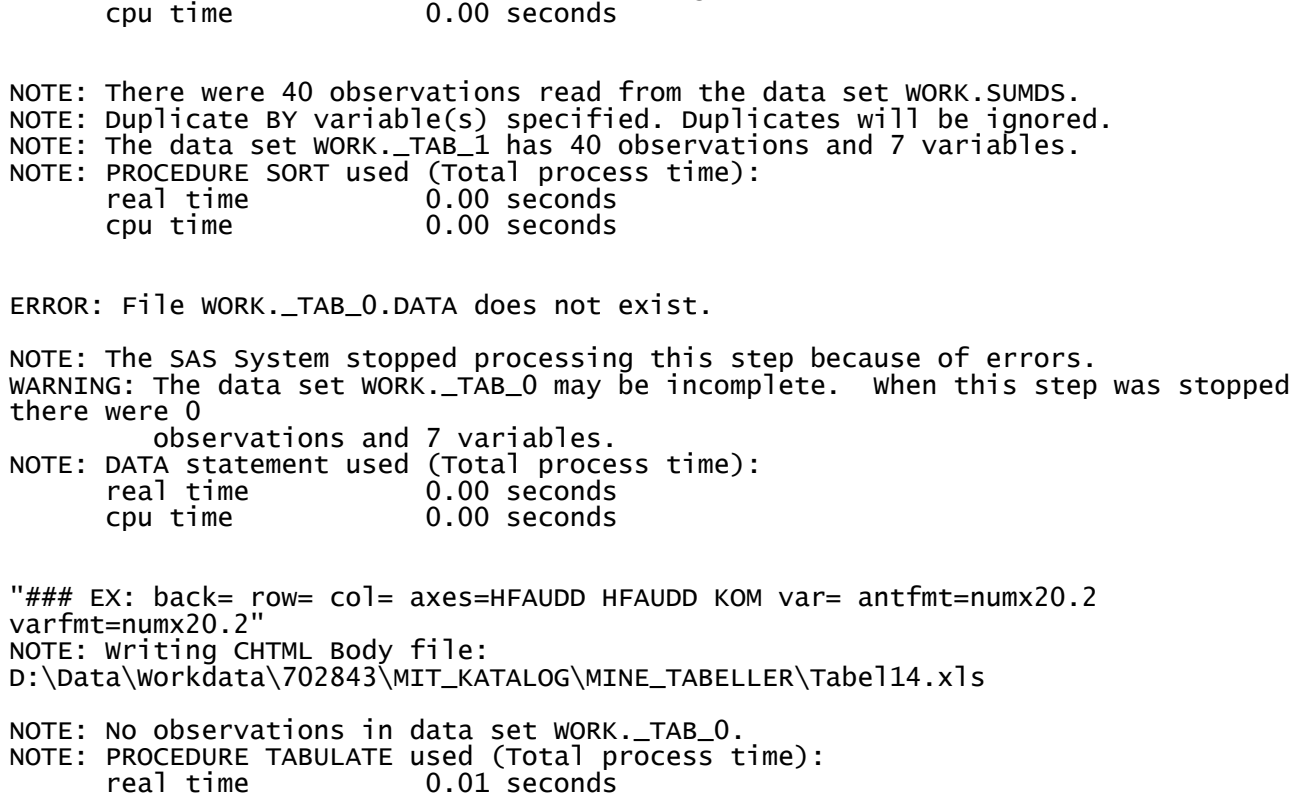

tabelprog18

cpu time 0.01 seconds